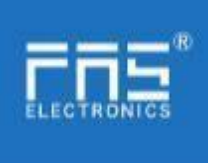

Fuyansheng Electronics (Fujian) Co. LTD

# FNI IOL-106-002-K20 manual

1. Connection diagram As shown in Figure

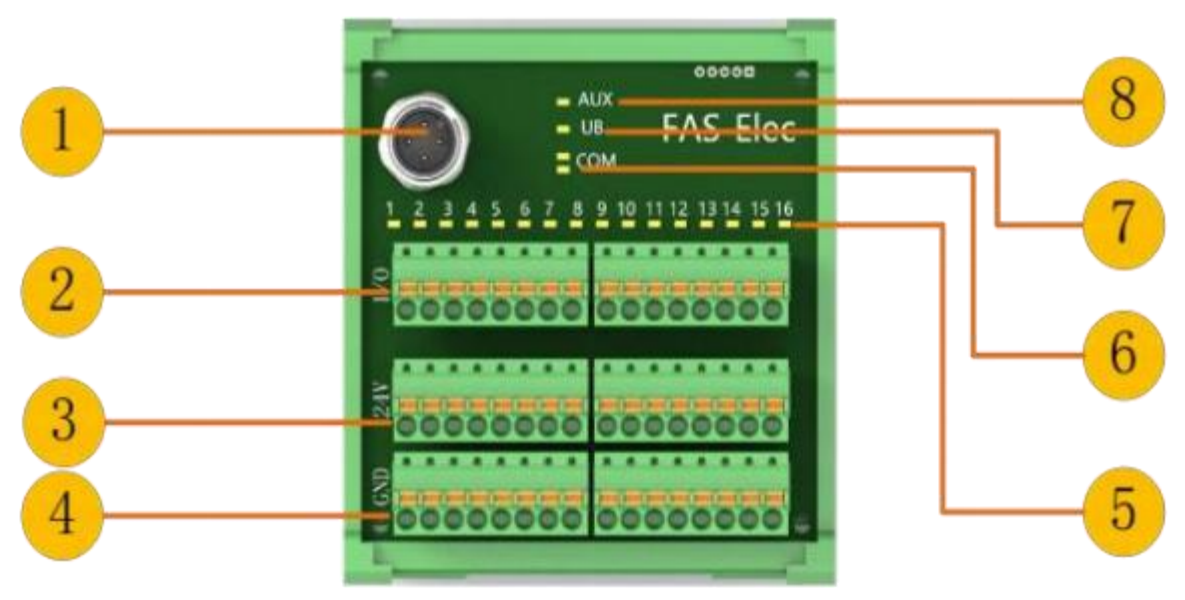

Picture 1

1. IO-Link interface 2. Digital I/O Terminal Blocks 3.24V terminal block 4. GND terminal

5 Status LED: Digital I/O point 16 6 Status LED: IO-Link 7 Status LED: Power 8 Status LEDs: Actuator

#### 2. IO-Link interface diagram

As shown in picture 2.

M12, class A, male

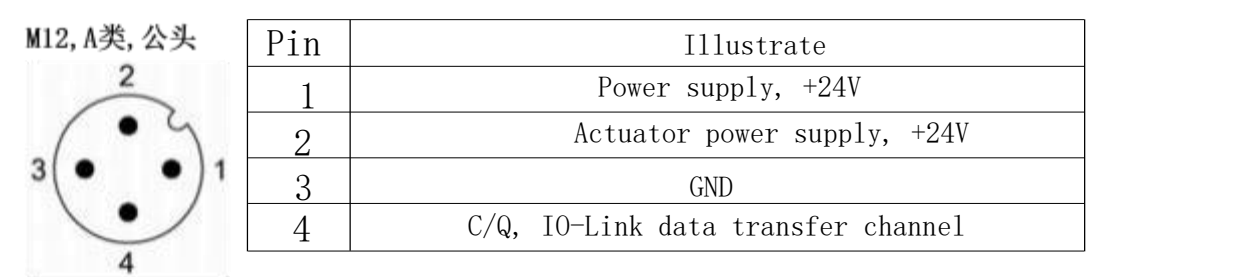

Picture 2

www.fas-elec.com

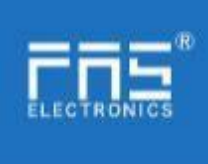

# Fuyansheng Electronics (Fujian) Co. LTD

# **3. IO-Link**

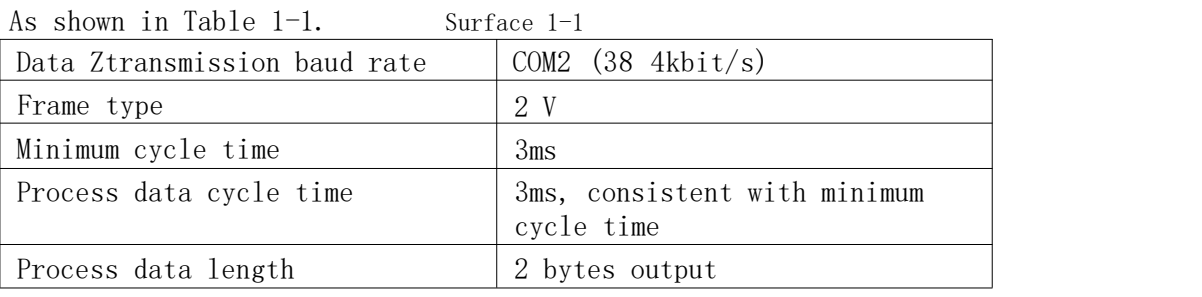

#### 3.2 Process data/output data

As shown in Figure 3.

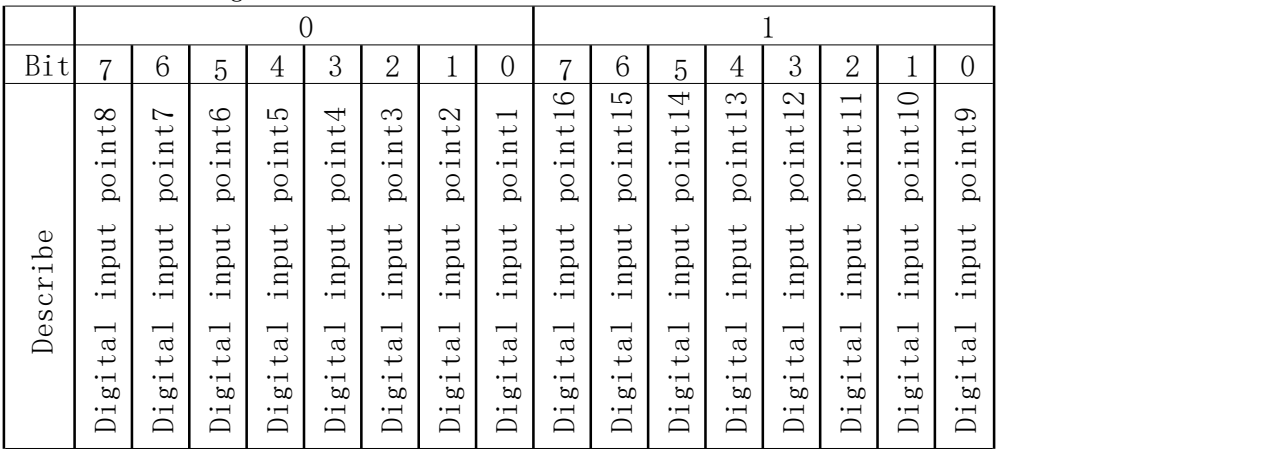

Picture 3

#### E.g:

The output start address assigned in the configuration project is 64, then the address of the first point is 64.0

The 16th point address is 65.7.

#### 3.3 Parameter data/request data

As shown in Figure 4.

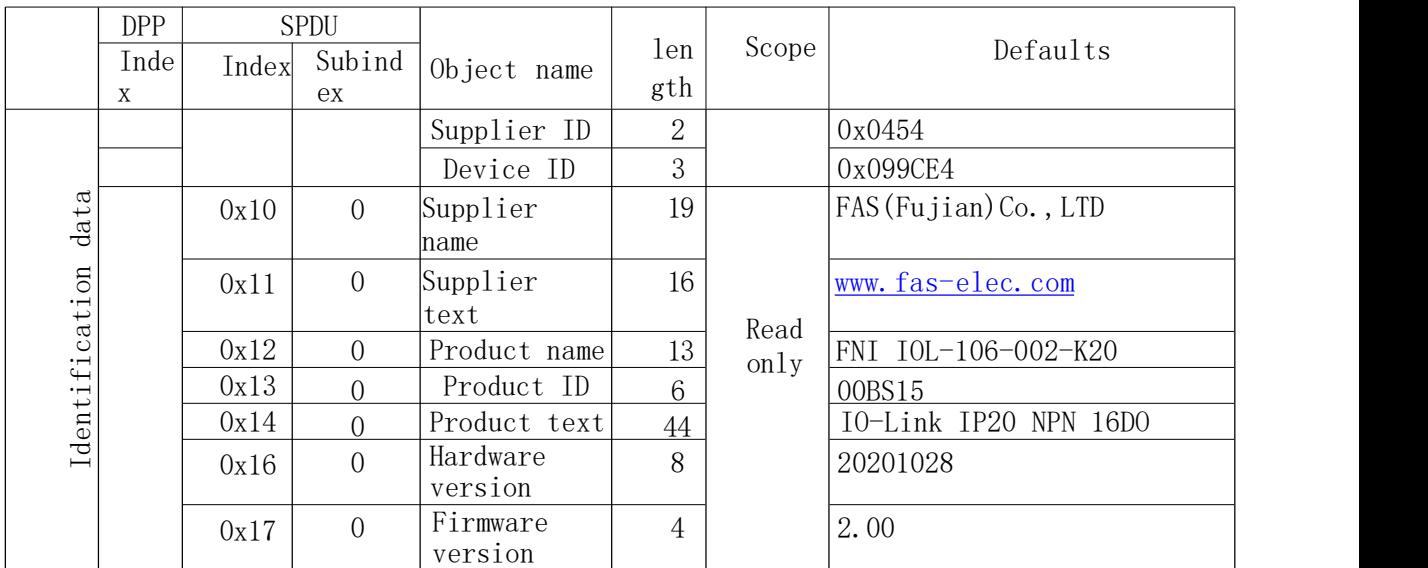

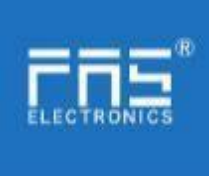

### 3.4 Mistake As shown in Figure 5.

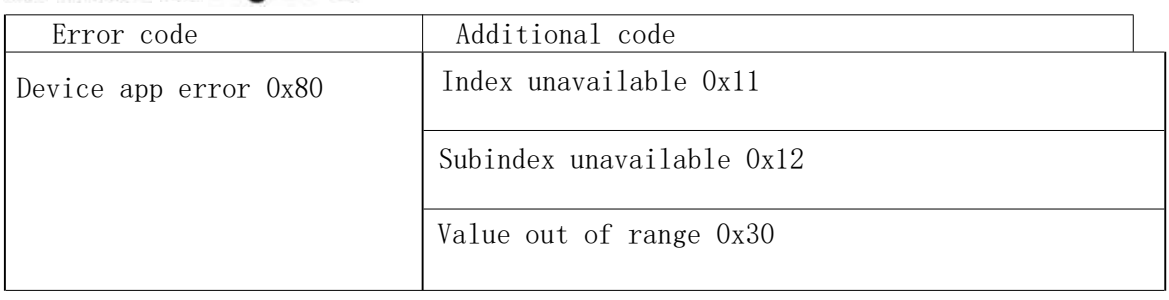

Picture 5

#### 3.5 Event

As shown in Figure 6.

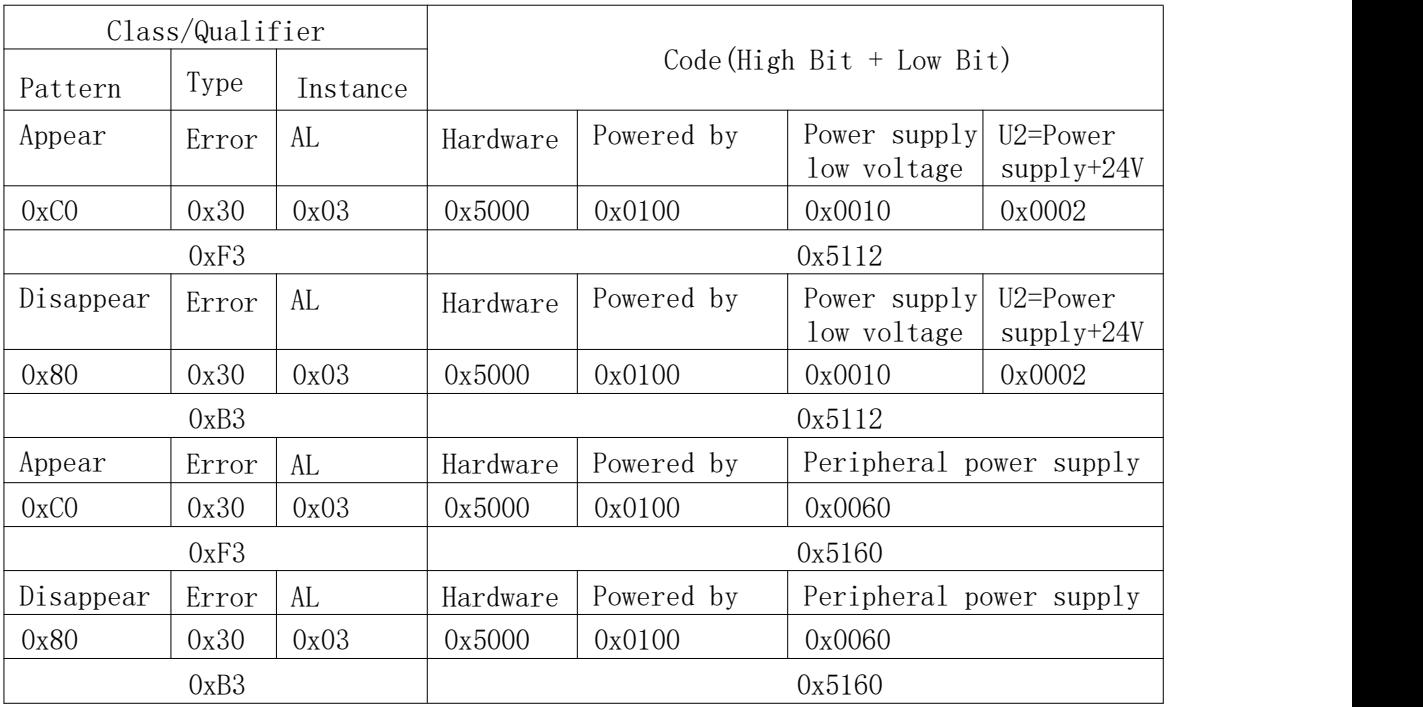

Picture 6